# S-Parameter Quality Metrics

#### Yuriy Shlepnev

Simberian Inc. [www.simberian.com](http://www.simberian.com/)

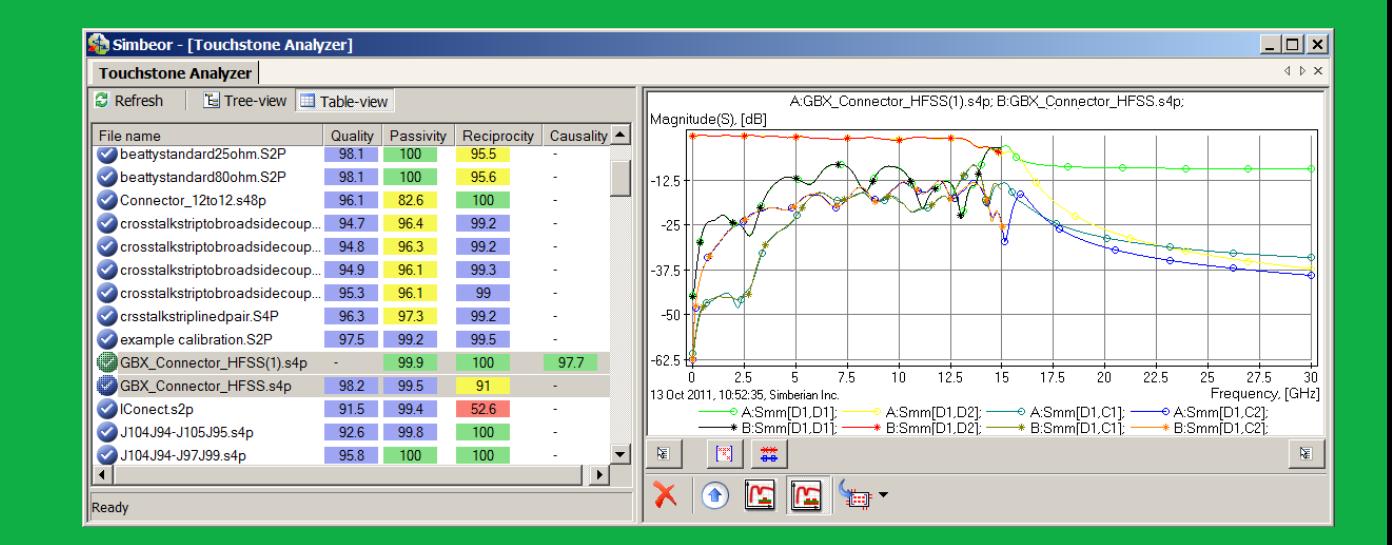

ANRITSU Signal Integrity Symposium, Santa Clara and Newport Beach, CA, July 2014

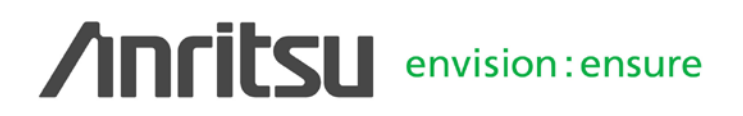

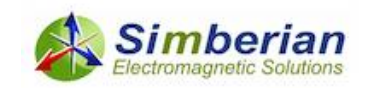

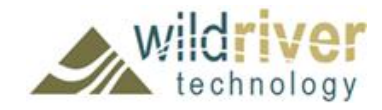

#### **Outline**

- **Introduction**
- S-parameters in frequency and time domains
- Constrains on S-parameters
- Quality metrics for reciprocity, passivity, causality
- Rational approximation and final quality metric
- Simbeor Touchstone Analyzer
- **Conclusion**
- Contacts and resources

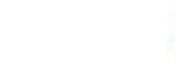

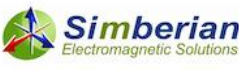

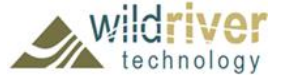

#### Introduction

- S-parameter models are becoming ubiquitous in design of multi-gigabit interconnects
	- Connectors, cables, PCBs, packages, backplanes, … ,any LTI-system in general can be characterized with S-parameters from DC to daylight
- Electromagnetic or circuit analysis or measurements with VNA or TDNA are used to build S-parameter models mostly in Touchstone form (discrete, band-limited)
- Very often such models have quality issues:
	- Passivity and causality violations
	- Reciprocity violations
	- Common sense violations
- And produce different time-domain and even frequency-domain responses in different solvers!
- This session covers some basics of S-parameter model quality evaluation and improvement for interconnect analysis

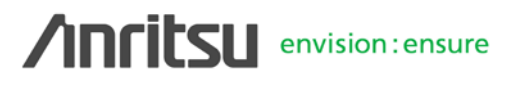

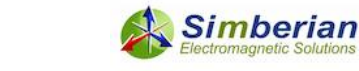

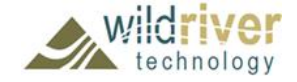

#### Multiport S-parameters Definition

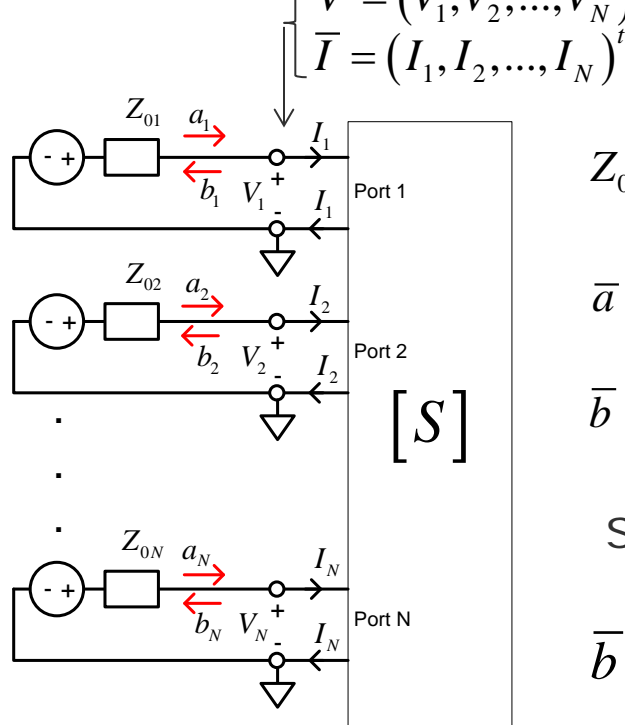

normalization impedances  $\overline{V} = (V_1, V_2, ..., V_N)^t$ - vector of port voltages - vector of port currents  $\frac{1}{0}^{-1/2}\cdot\left(\overline{V}+Z_{0}\cdot\overline{I}\,\right)$ 1 2  $\overline{a} = \frac{1}{2} Z_0^{-1/2} \cdot \left( \overline{V} + Z_0 \cdot \overline{I} \right)$  - vector of incident waves  $\frac{1}{0}^{-1/2} \cdot \left( \overline V - Z_{0} \cdot \overline I \, \right)$ 1 2  $\overline{b} = \frac{1}{2} Z_0^{-1/2} \cdot \left( \overline{V} - Z_0 \cdot \overline{I} \right)$  - vector of reflected waves  $Z_0 = diag\{Z_{0i}, i = 1, ..., N\} \in C^{N \times N}$ 

Scattering matrix definition (Frequency Domain):

$$
\overline{b} = S \cdot \overline{a}, \qquad S \in C^{N \times N}, \qquad S_{i,j} = \frac{b_i}{a_j} \bigg|_{a_k = 0 \ k \neq j}
$$

Reflected wave at port i with unit incident wave at port j defines scattering parameter S[i,j]

More in D.M. Pozar, Microwave engineering, John Wiley & Sons, 1998.

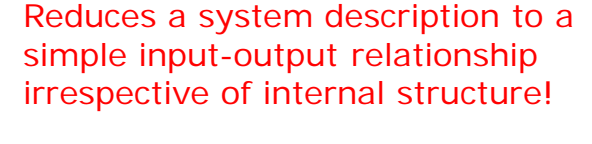

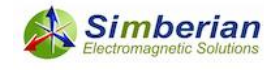

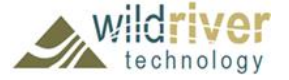

#### System Response Computation Requires Frequency-Continuous S-parameters from DC to Infinity

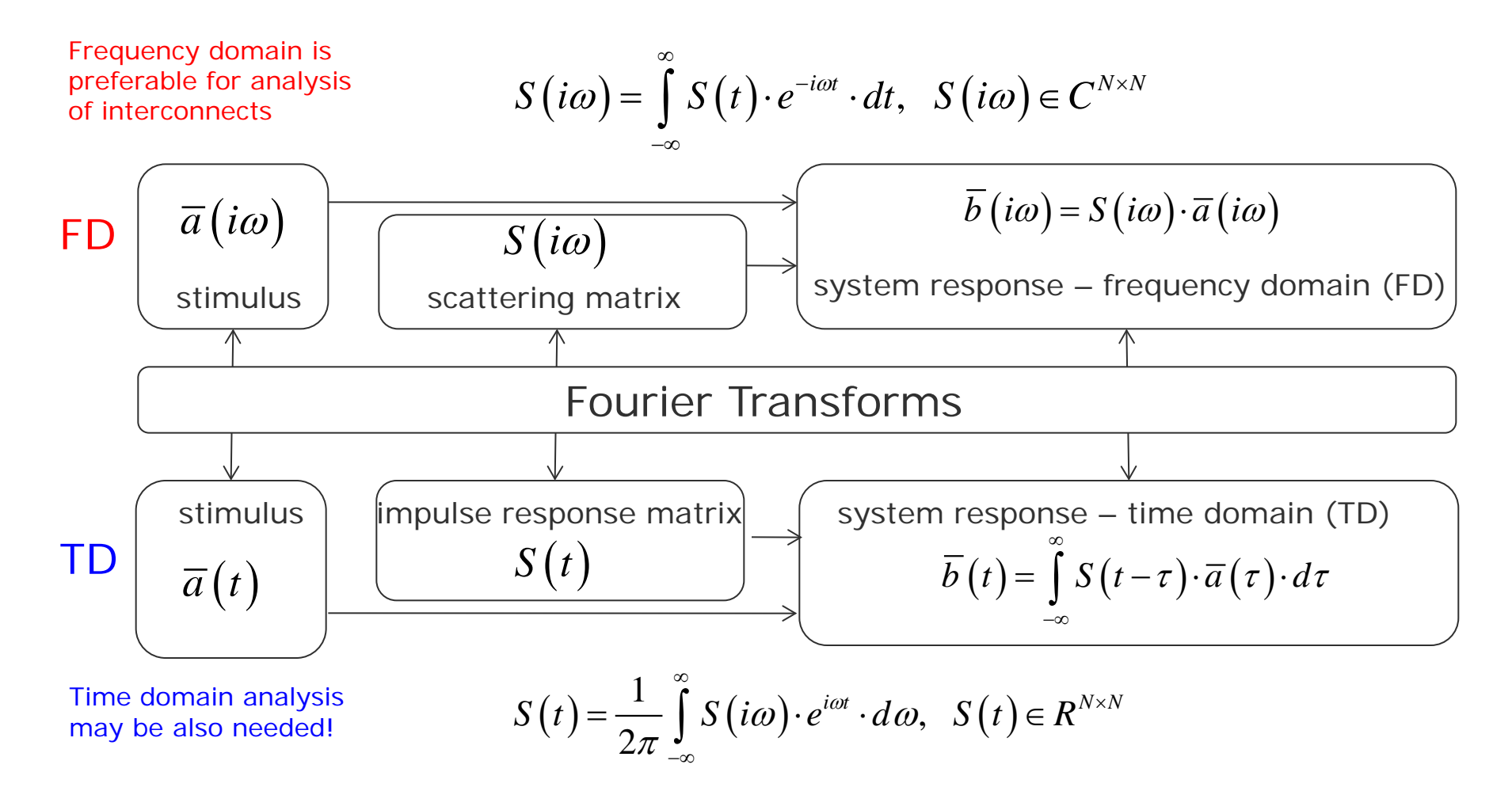

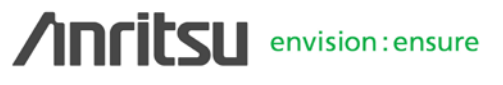

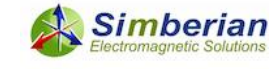

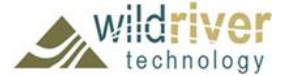

#### Possible Approximations for Discrete Models

- Discrete Fourier Transform (DFT) and convolution
	- Slow and may require interpolation and extrapolation of tabulated Sparameters (uncontrollable error)
	- See more on typical problems with DFT in P. Pupalaikis, "The Relationship Between Discrete-Frequency S-Parameters and Continuous-Frequency Responses", DesignCon, Santa Clara CA, 2012
- Approximate discrete S-parameters with frequency-continuous rational functions (controllable error)
	- Accuracy control over defined frequency band (RMS error)
	- Causal functions (with passivity enforcement) defined from DC to infinity with analytical impulse response
	- Fast recursive convolution algorithm to compute TD response
	- Results consistent in time and frequency domains
- Not all Touchstone models are suitable for either approach

#### What are the constrains on S-parameters?

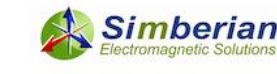

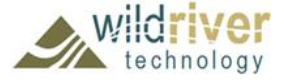

## Realness Constrain on Time-Domain Response

• Time-domain impulse response matrix must be real function of time

$$
S(t) = \frac{1}{2\pi} \int_{-\infty}^{\infty} S(i\omega) \cdot e^{i\omega t} \cdot d\omega, \quad S(t) \in R^{N \times N}
$$

• It is true if  $S(i\omega) = S_r(\omega) + i \cdot S_i(\omega)$  and  $S_r\big(\textit{-}\omega\big)$  =  $S_r\big(\omega\big)$  areal part is even function of frequency  $S_i(-\omega) = -S_i(\omega)$  imaginary part is odd function of frequency

- Those conditions are satisfied by default because of we do not use negative frequencies in Touchstone models
- Conditions at zero frequency are useful to restore the DC point:

$$
\left. \frac{dS_r(\omega)}{d\omega} \right|_{\omega=0} = 0, \ S_i(0) = 0
$$

 $= 0, S_i(0) = 0$  DC condition for all position for all position for all position for all position for all position of  $S_i(0) = 0$ 

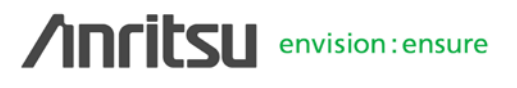

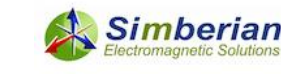

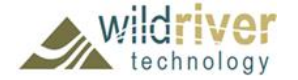

### Causality of LTI System (TD & FD)

- The system is causal if and only if all elements of the time-domain impulse response matrix are  $S_{i,j}(t) = 0$  at  $t < 0$ delayed causality (for interconnects):  $S_{i,j}(t) = 0$  at  $t < T_{i,j}$ ,  $T_{i,j} > 0$  $\delta_j(0) \bigcap \overline{S_{i,j}(t)}$
- This lead to Kramers-Kronig relations in frequency-domain

$$
S(i\omega) = \frac{1}{i\pi}PV\int_{-\infty}^{\infty}\frac{S(i\omega)}{\omega - \omega} \cdot d\omega, \ \ PV = \lim_{\varepsilon \to 0} \left(\int_{-\infty}^{\omega - \varepsilon} + \int_{\omega + \varepsilon}^{+\infty}\right)
$$

$$
S_r(\omega) = \frac{1}{\pi}PV\int_{-\infty}^{\infty}\frac{S_i(\omega)}{\omega - \omega} \cdot d\omega, \ \ S_i(\omega) = \frac{-1}{\pi}PV\int_{-\infty}^{\infty}\frac{S_r(\omega)}{\omega - \omega} \cdot d\omega
$$

Kramers, H.A., Nature, v 117, 1926 p. 775.. Kronig, R. de L., J. Opt. Soc. Am. N12, 1926, p 547.

 $(t) = sign(t) \cdot S(t)$  $(t)$ ,  $1, t < 0$  $1, t > 0$  $S(t) = sign(t) \cdot S(t)$  $sign(t) = \begin{vmatrix} -1, t \\ 1, t \end{vmatrix}$  $= sign(t)$ .  $=\begin{vmatrix} -1, & t < \\ 1, & t > \end{vmatrix}$  $(i\omega) = F\{S(t)\}\$  $\{ sign(t) \} * F \{ S(t) \}$  $\{ sign(t) \}$ 1 2 2  $S(i\omega) = F\{S(t$  $F \$ sign $(t)$   $*$   $F \$   $S$   $(t)$  $F\left\{sign(t)\right\} = \frac{1}{i}$ ω π ω  $= F\{S(t)\} =$  $=\frac{1}{2}F\left\{ sign(t)\right\} *$ = *derivation*

 $T_{i,j}$ 

*t*

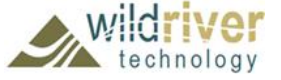

**Simberian** 

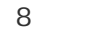

#### Causality Estimation - Difficult Way

- Kramers-Kronig relations cannot be directly used to verify causality for the frequency-domain response known over the limited bandwidth at some points
- Causality boundaries can be introduced to estimate causality of the tabulated and band-limited data sets
	- Milton, G.W., Eyre, D.J. and Mantese, J.V, *Finite Frequency Range Kramers Kronig Relations: Bounds on the Dispersion,* Phys. Rev. Lett. 79, 1997, p. 3062-3064
	- Triverio, P. Grivet-Talocia S., *Robust Causality Characterization via Generalized Dispersion Relations*, IEEE Trans. on Adv. Packaging, N 3, 2008, p. 579-593.

Even if test passes – a lot of uncertainties due to band limitedness and discreteness

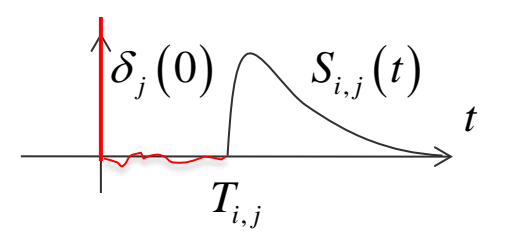

**Band limitedness of FD response Multipath propagation**

**Superluminality**: Q. Zhang, et al., Wave-Interference Explanation of Group-Delay Dispersion in Resonators, IEEE Antennas and Propagation Magazine, 2013, v. 55, N2, p. 212-227.

**Temporal leakage:** A.R. Djordjevic et al., Temporal Leakage in Analysis of Electromagnetic Systems, IEEE Antennas and Propagation Magazine, v. 54 , N6, 2012, p. 92 - 101.

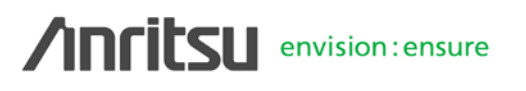

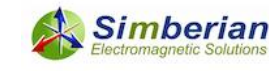

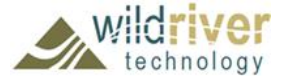

### "Causality" Estimation - Easy Way

• "Heuristic" causality measure based on the observation that polar plot of a causal system rotates mostly clockwise (suggested by V. Dmitriev-Zdorov)

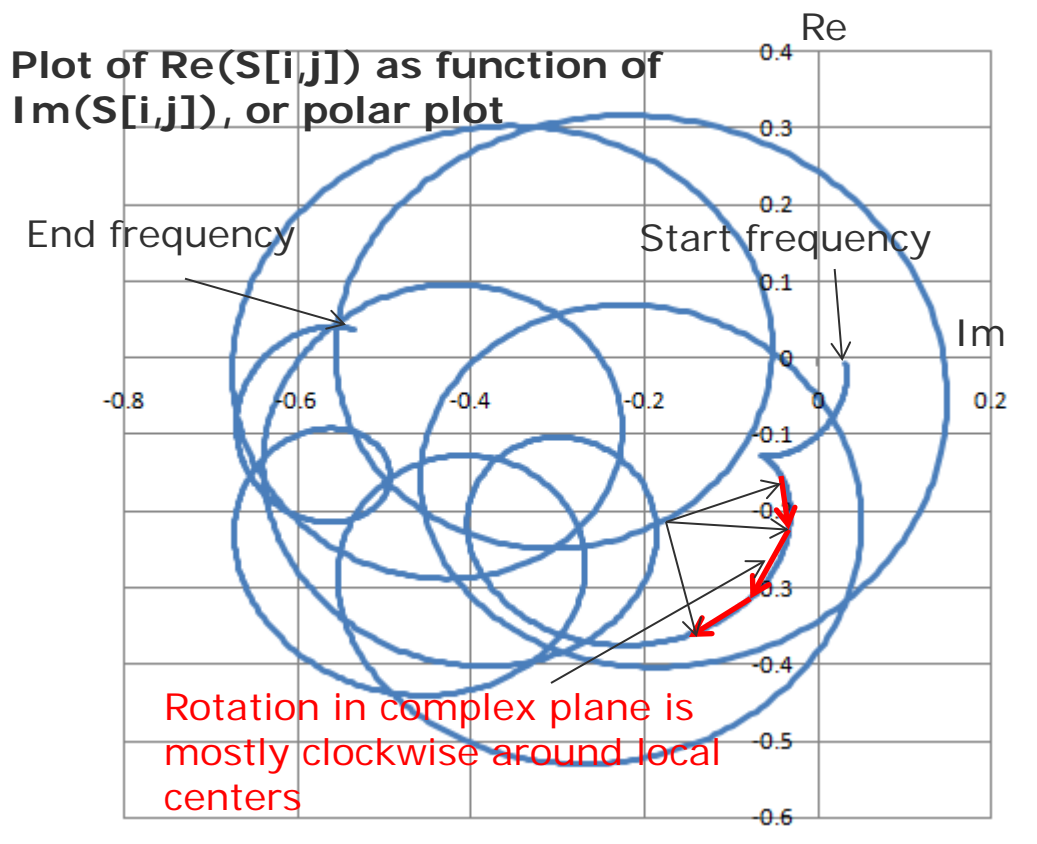

Causality measure (CM) can be computed as the ratio of clockwise rotation measure to total rotation measure in %.

If this value is below 80%, the parameters are reported as suspect for possible violation of causality.

Algorithm is good for numerical models (to find under-sampling), but no so good for measured data due to noise!

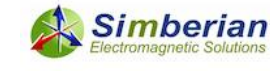

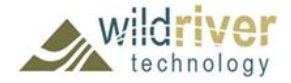

## Passivity and Causality in Time-Domain

• A multiport network is passive if energy absorbed by multiport

$$
E(t) = \int_{-\infty}^{t} \left[ \overline{a}^{t}(\tau) \cdot \overline{a}(\tau) - \overline{b}^{t}(\tau) \cdot \overline{b}(\tau) \right] \cdot d\tau \ge 0, \ \forall t
$$
\n(does not generate energy)

for all possible incident waves

If the system is passive according to the above definition, it is also causal

$$
\overline{a}(t) = 0, \ \forall t < t_0 \Rightarrow \int_{-\infty}^{t} \left[ \overline{b}^t(\tau) \cdot \overline{b}(\tau) \right] \cdot d\tau \leq 0 \Rightarrow \overline{b}(t) = 0, \ \forall t < t_0
$$

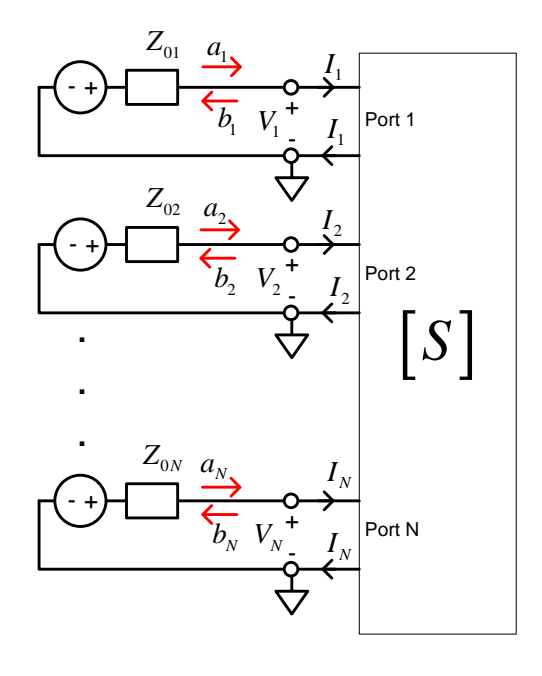

• Thus, we need to check only the passivity of interconnect model!

More in: P. Triverio S. Grivet-Talocia, M.S. Nakhla, F.G. Canavero, R. Achar, Stability, Causality, and Passivity in Electrical Interconnect Models, IEEE Trans. on Advanced Packaging, vol. 30. 2007, N4, p. 795-808.

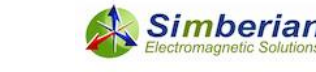

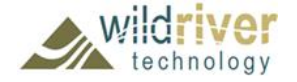

## Passivity in Frequency Domain

- Power transmitted to multiport is a difference of power transmitted by incident and reflected waves:  $P_{\mu} = \sum_{n=1}^{N} |a_n|^2 - |b_n|^2 = \sqrt{a^* \cdot \overline{a} - b^*}$ or 1  $|a_n|^2 - |b_n|$ *N*  $\sum |a_n|$   $|b_n|$ *n*  $P_{in} = \sum |a_{n}|^{2} - |b_{n}|^{2} = |\overline{a}^{*} \cdot \overline{a} - b^{*} \cdot b$ =  $=\sum |a_{n}|^{2}-|b_{n}|^{2}=\left[\overline{a}^{*}\cdot\overline{a}-\overline{b}^{*}\cdot\overline{b}\right]$  $P_{in} = \overline{a}^* \cdot \overline{a} - \overline{a}^* \cdot S^* S \cdot \overline{a} = \overline{a}^* \cdot \left[ U - S^* S \right] \cdot \overline{a}$
- Transmitted power is defined by Hermitian quadratic form and must be not negative for passive multiport for any combination of incident waves
- Quadratic form is non-negative if eigenvalues of the matrix are non-negative (Golub & Van Loan):

 $eigenvals \n\begin{bmatrix} U - S^* \cdot S \end{bmatrix} \ge 0 \implies eigenvals \n\begin{bmatrix} S^* \cdot S \end{bmatrix} \le 1$  (*U* is unit matrix)

*Sufficient condition only if verified from DC to infinity (impossible for discrete Touchstone models)*

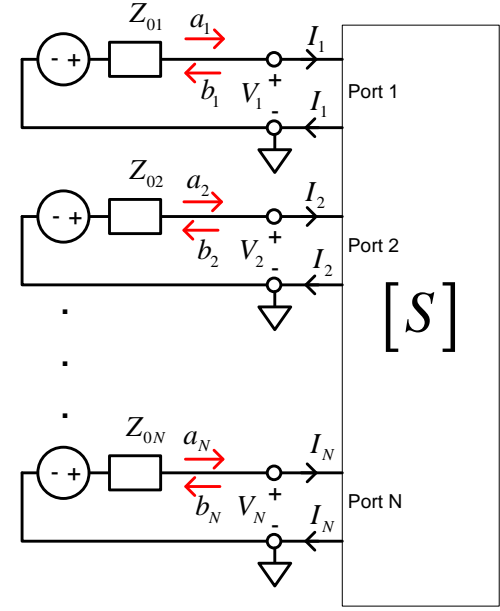

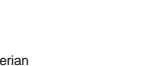

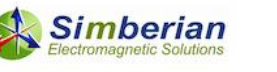

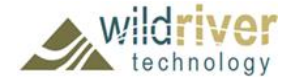

#### **Reciprocity**

• Linear circuits with reciprocal materials are reciprocal according to Lorentz's theorem of reciprocity:

Reflected wave measured at port 2 with incident wave at port 1 is equal to reflected wave measured at port 1 with the same incident wave at port 2

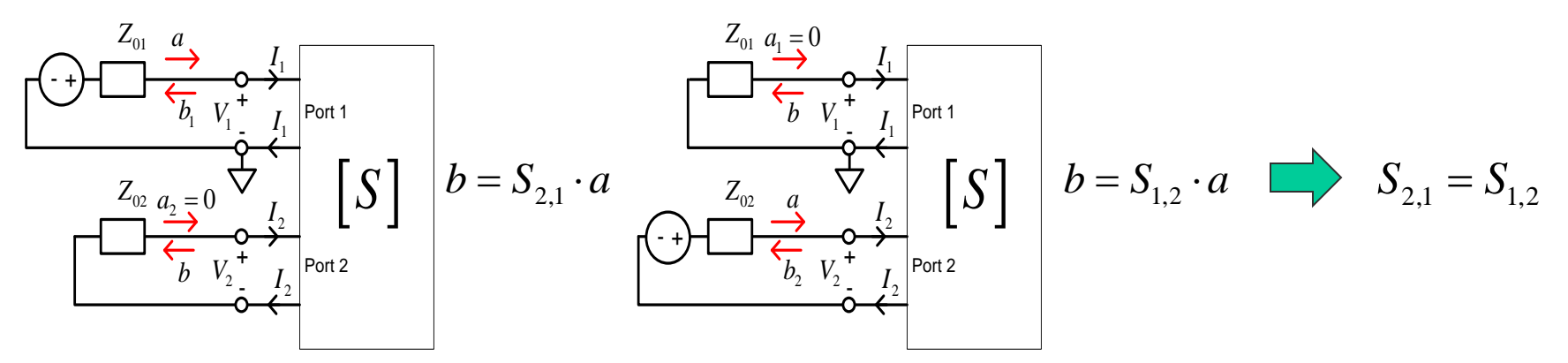

In general it means that the scattering matrices are symmetric

$$
S_{i,j} = S_{j,i} \text{ or } S = S^t \qquad \text{at all frequencies}
$$

More in: L. Sevgi "Reciprocity: Some Remarks from a Field Point of View", IEEE Antennas and Propagation Magazine, Vol. 52, No.2, April 2010

envision: ensure

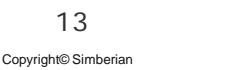

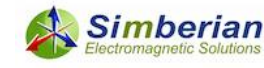

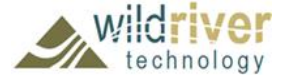

#### Good S-parameter Models of Interconnects

• Must be passive (do not generate energy)

 $P_{in} = \overline{a}^* \cdot \left\lfloor U - S^*S \right\rfloor \cdot \overline{a} \ \geq 0 \quad \implies \ \ eigenvals \big[S^* \cdot S \big] \leq 1 \quad \text{from DC to infinity!}$ 

- Must be reciprocal (linear reciprocal materials used in PCBs)  $,j = \omega_{j}$  $S_{i,j} = S_{j,i}$  or  $S = S^t$
- Must be causal (have causal step or impulse response or satisfy KK relations)  $\int$   $\sigma$   $(\Lambda)$

$$
S_{i,j}(t) = 0, \ t < T_{ij} \t\begin{matrix} S_{i,j}(t) \\ T_{i,j} \end{matrix} \t S(i\omega)
$$

$$
S(i\omega) = \frac{1}{i\pi}PV\int_{-\infty}^{\infty}\frac{S(i\omega)}{\omega - \omega}\cdot d\omega
$$

- Must have sufficient bandwidth matching signal spectrum
- Must be appropriately sampled to resolve all resonances

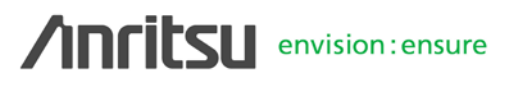

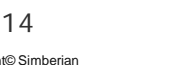

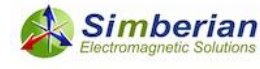

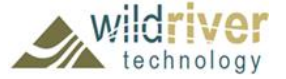

#### Quality Metrics (0-100%) to Define Goodness

First introduced at IBIS forum at DesignCon 2010

- Passivity Quality Measure: 0 if  $PM_n < 1.00001$ ; otherwise  $PW_n = \frac{PM_n - 1.00001}{0.1}$ *n*  $PW_n = 0$  if  $PM_n < 1.00001$ ; otherwise  $PW_n = \frac{PM_n - P}{G}$  $\text{should be } >99\%$   $PM_n = \sqrt{\max\left[ \text{eigenvals}\left(S^*(f_n) \cdot S(f_n)\right)\right]}$ 1 100  $\max |\frac{100}{N_{total}}| N_{total} - \sum PN_{n} |, 0 | \%$ *Ntotal total*  $\sum$ <sup>1</sup>  $^n$ <sub>n</sub> *total n*  $PQM = \max \left| \frac{100}{N} \right| N_{total} - \sum PW$  $N_{total}$   $\begin{pmatrix} 1 & 1 \\ 1 & 1 \end{pmatrix}$  $=\max\Bigg\lfloor \frac{100}{N_{\mathit{total}}}\Bigg(N_{\mathit{total}}-\sum_{\mathit{n}=1}^{N_{\mathit{total}}}PW_{\mathit{n}}\Bigg),0\Bigg\rfloor$
- **Reciprocity Quality Measure:**

$$
RQM = \max \left[ \frac{100}{N_{total}} \left( N_{total} - \sum_{n=1}^{N_{total}} RW_n \right), 0 \right] \%
$$
\n
$$
RW_n = 0 \text{ if } RM_n < 10^{-6}; \text{ otherwise } RW_n = \frac{RM_n - 10^{-6}}{0.1}
$$
\n
$$
RM_n = \frac{1}{N_s} \sum_{i,j} \left| S_{i,j} \left( f_n \right) - S_{j,i} \left( f_n \right) \right|
$$

• Causality Quality Measure: Minimal ratio of clockwise rotation measure to total rotation measure in % (should be >80% for numerical models)

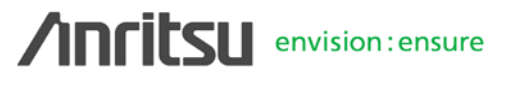

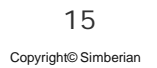

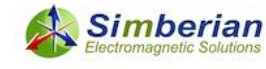

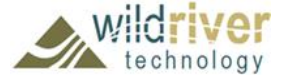

### Preliminary Quality Estimation Metrics

• Preliminary Touchstone model quality can be estimated with Passivity, Reciprocity and Causality quality metrics (PQM, RQM, CQM)

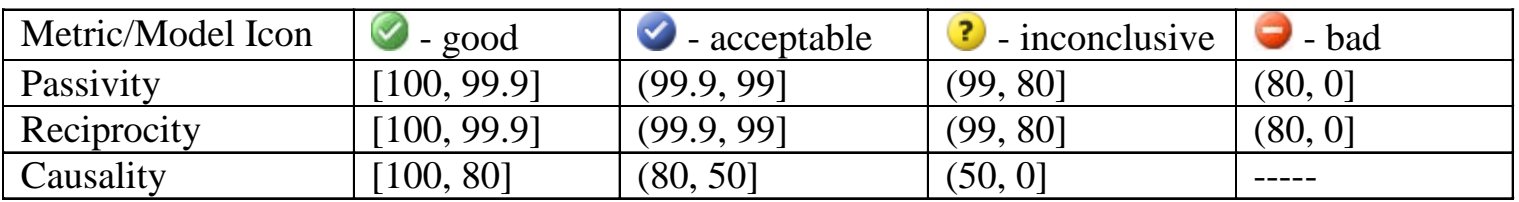

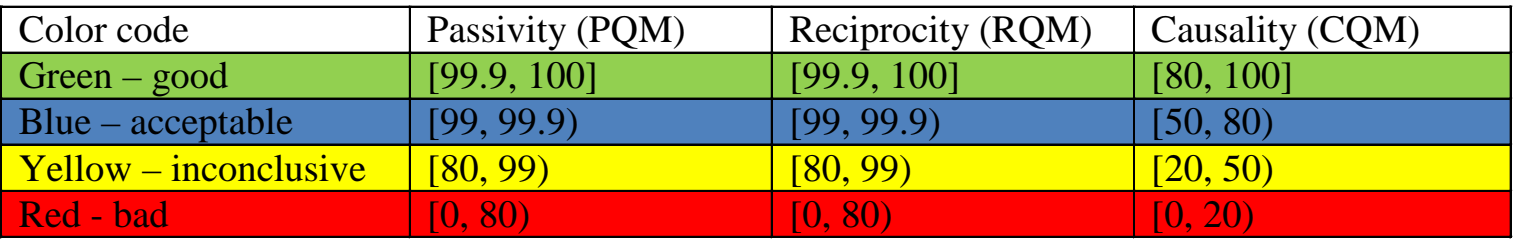

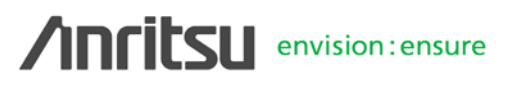

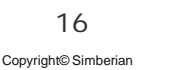

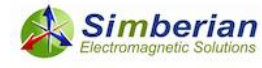

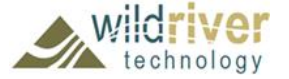

#### Example of Preliminary Quality Estimation in Simbeor Touchstone Analyzer<sup>™</sup>

Small passivity & reciprocity violations in most of the models Low causality in some measured data due to noise at high frequencies

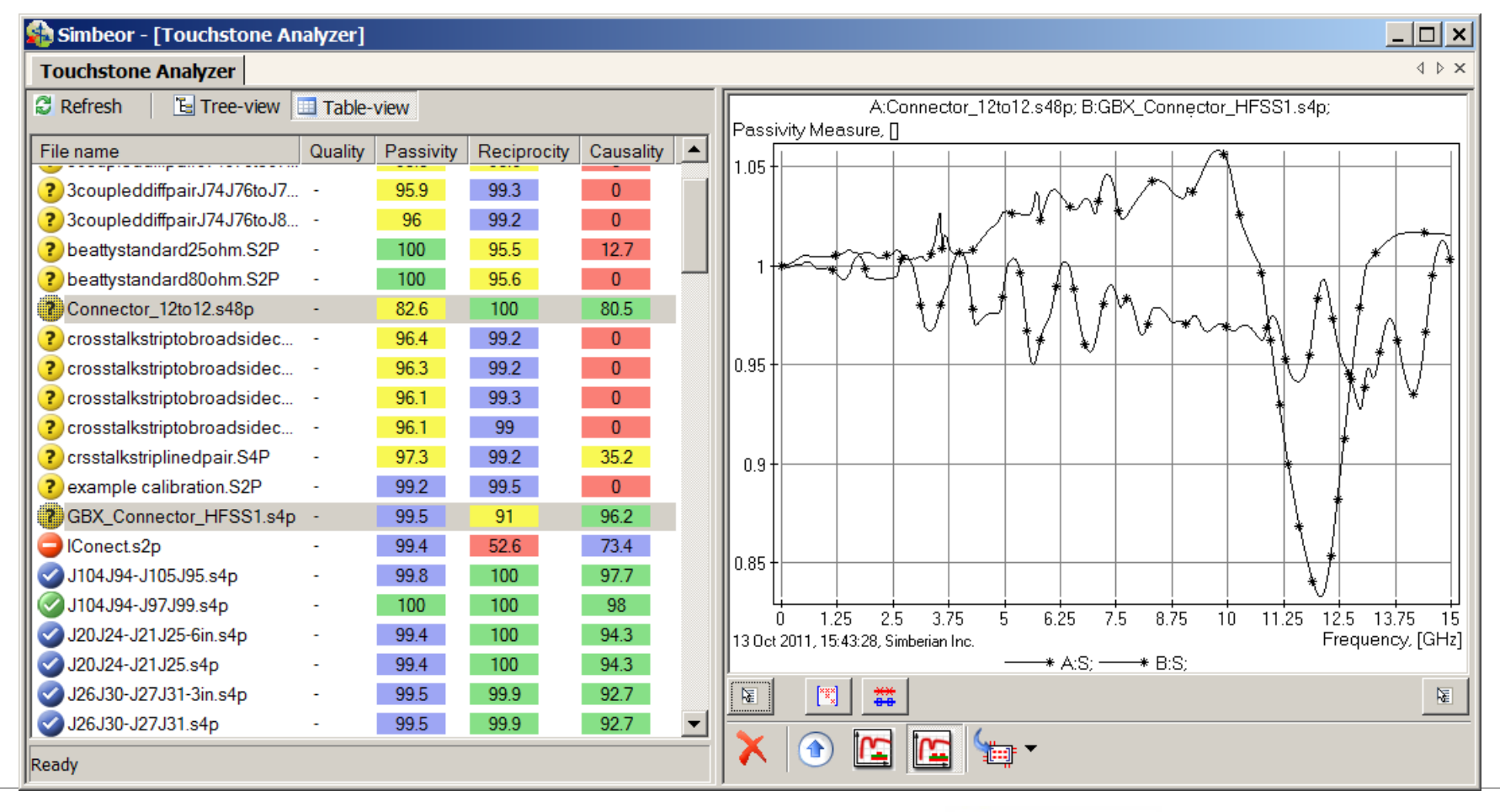

#### **Anritsu** envision: ensure

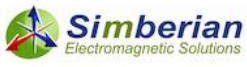

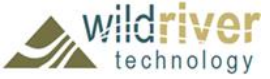

#### Rational Approximation of S-parameters as Alternative Frequency-Continuous Model

$$
\overline{b} = S \cdot \overline{a}, \quad S_{i,j} = \frac{b_i}{a_j} \bigg|_{a_k = 0 \, k \neq j} \Rightarrow S_{i,j} (i\omega) = \left[ d_{ij} + \sum_{n=1}^{N_{ij}} \left( \frac{r_{ij,n}}{i\omega - p_{ij,n}} + \frac{r_{ij,n}^*}{i\omega - p_{ij,n}^*} \right) \right] \cdot e^{-s \cdot T_{ij}}
$$
\n
$$
s = i\omega, \ d_{ij} - values \ at \infty, \ N_{ij} - number \ of \ poles,
$$

*r<sub>ij,n</sub> − residues, p<sub>ij,n</sub> − poles* (real or complex), T<sub>ij</sub> − optional delay

∑ Continuous functions of frequency defined from DC to infinity;

Causal if passivity is ensured!

- Impulse response is analytical, real and delay-causal:  $\mathcal{L}_{i,j}\left(t\right)\!=\!d_{ij}\delta\!\left(t\!-\!T_{ij}\right)\!+\!\sum\limits_{j\in\mathcal{J}}\left|\right. r_{ij,n}\cdot\exp\!\left(\right.p_{ij,n}\cdot\left(t\!-\!T_{ij}\right)\right)\!+\!r_{ij,n}^*\cdot\exp\!\left(\right.p_{ij,n}^*\cdot\left(t\!-\!T_{ij}\right)\right)\!,$ 1  $\exp (p_{ii,n} \cdot (t-T_{ii})) + r_{ii,n}^* \cdot \exp (p_{ii,n}^* \cdot (t-T_{ii}))$ , *Nij*  $\mu_{ij}$   $\mu_{ij}$   $\mu_{ij$ *n*  $S_{i,j}(t) = d_{ji} \delta(t - T_{ji}) + \sum_{i} r_{ii,n} \cdot \exp(p_{ii,n} \cdot (t - T_{ii})) + r_{ii,n}^* \cdot \exp(p_{ii,n}^* \cdot (t - T_{ii}))$ ,  $t \ge T_{ij}$  $= d_{ij} \delta\left(t-T_{ij}\right)+\sum_{n=1}^{\infty} \left[ r_{ij,n} \cdot \exp\left(p_{ij,n} \cdot \left(t-T_{ij}\right)\right)+r_{ij,n}^* \cdot \exp\left(p_{ij,n}^* \cdot \left(t-T_{ij}\right)\right)\right], \ \ t \geq 0$  $S_{i,j}(t) = 0, t < T_{ii}$
- Stable  $\text{Re}(p_{ij,n})$ <0
- Passive if  $eigenvals \big[ S(\omega) \cdot S^*(\omega) \big] \le 1 \; \forall \omega$ , from 0 to  $\infty$
- Reciprocal if  $S_{i,j}(\omega) = S_{j,i}(\omega)$

May require enforcement

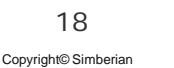

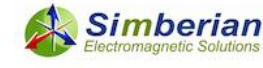

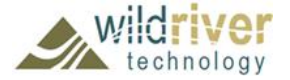

#### Uses for Rational Approximation

- Compute time-domain response of a channel with a fast recursive convolution algorithm (exact solution for PWL signals)
- Produce broad-band SPICE macro-models
	- Smaller model size, stable analysis
	- Consistent frequency and time domain analyses in any solver
- Improve quality of tabulated Touchstone models
	- Fix minor passivity and causality violations
	- Interpolate and extrapolate with guarantied passivity and causality
- Measure the original model quality

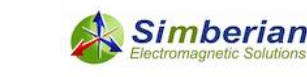

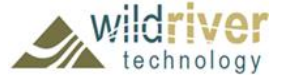

#### Quality Estimation with Rational Model

• Accuracy of discrete S-parameters approximation with frequencycontinuous macro-model, passive from DC to infinity

$$
RMSE = \max_{i,j} \left[ \sqrt{\frac{1}{N} \sum_{n=1}^{N} \left| S_{ij}(n) - S_{ij}(\omega_n) \right|^2} \right]
$$
  
original tabulated data  

$$
S_{i,j}(i\omega) = \left[ d_{ij} + \sum_{n=1}^{N_g} \left( \frac{r_{ij,n}}{i\omega - p_{ij,n}} + \frac{r_{ij,n}^*}{i\omega - p_{ij,n}^*} \right) \right] e^{-sT_{ij}}
$$

• Can be used to estimate quality of the original data

 $Q = 100$  · max  $(1 - RMSE, 0)$ %

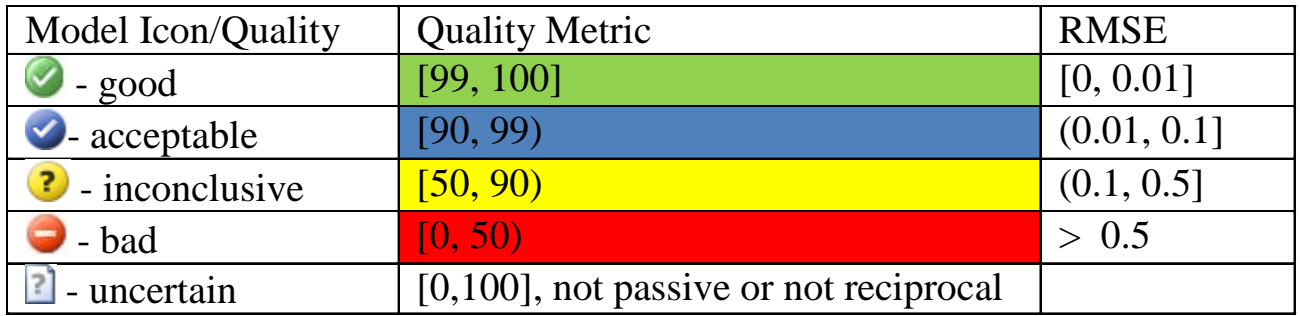

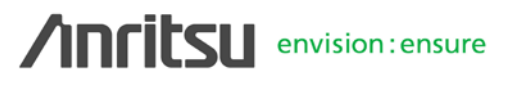

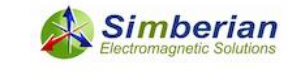

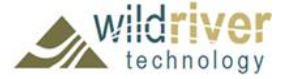

#### Example of Quality Estimation with RCM in Simbeor Touchstone Analyzer®

All rational macro-models are passive, reciprocal, causal and have acceptable accuracy (acceptable quality of original models)

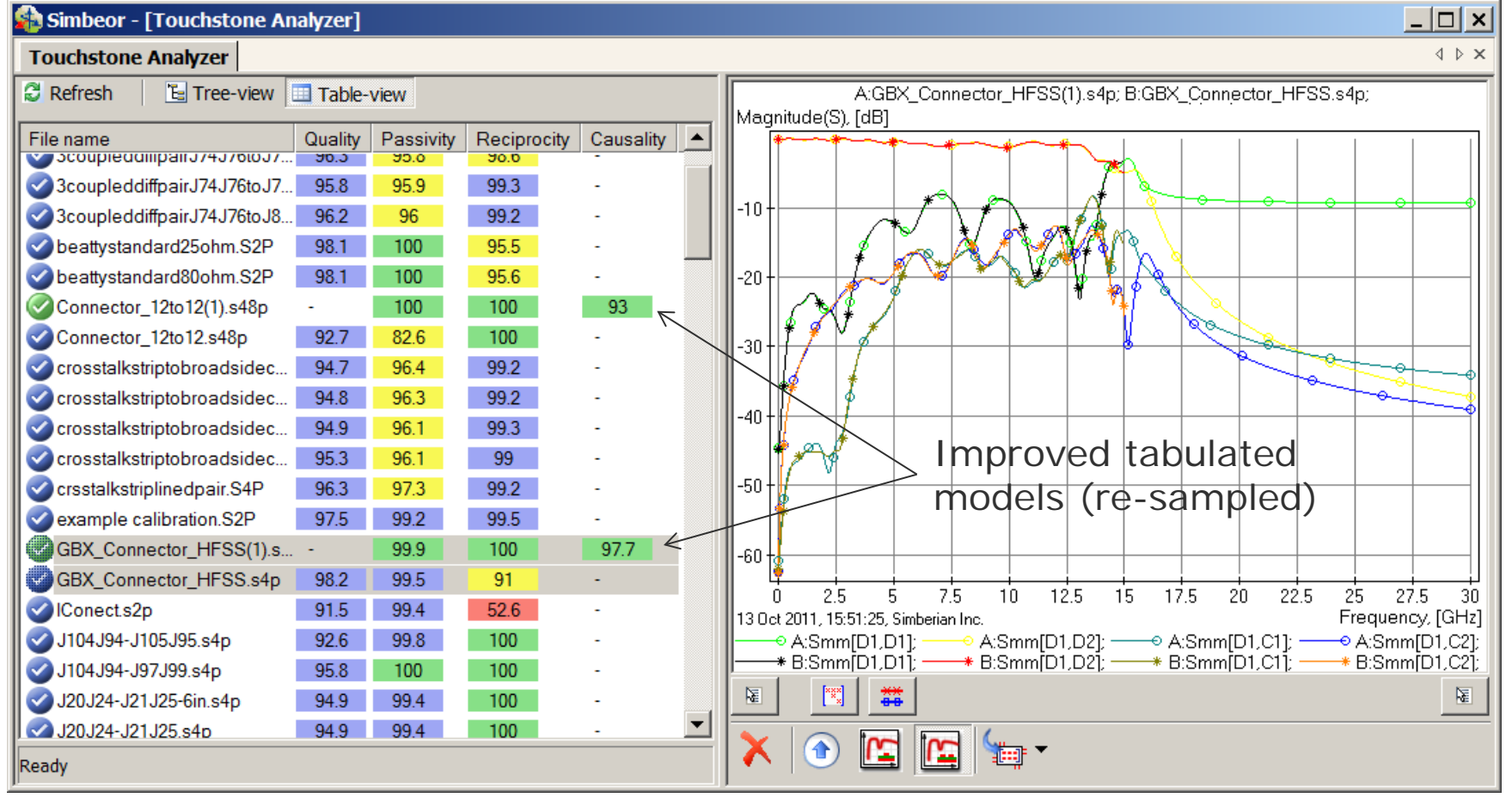

#### **Anritsu** envision: ensure

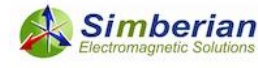

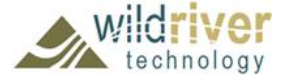

#### Simbeor Touchstone Analyzer for Model Quality Assurance, Clean-up and Macro-modeling

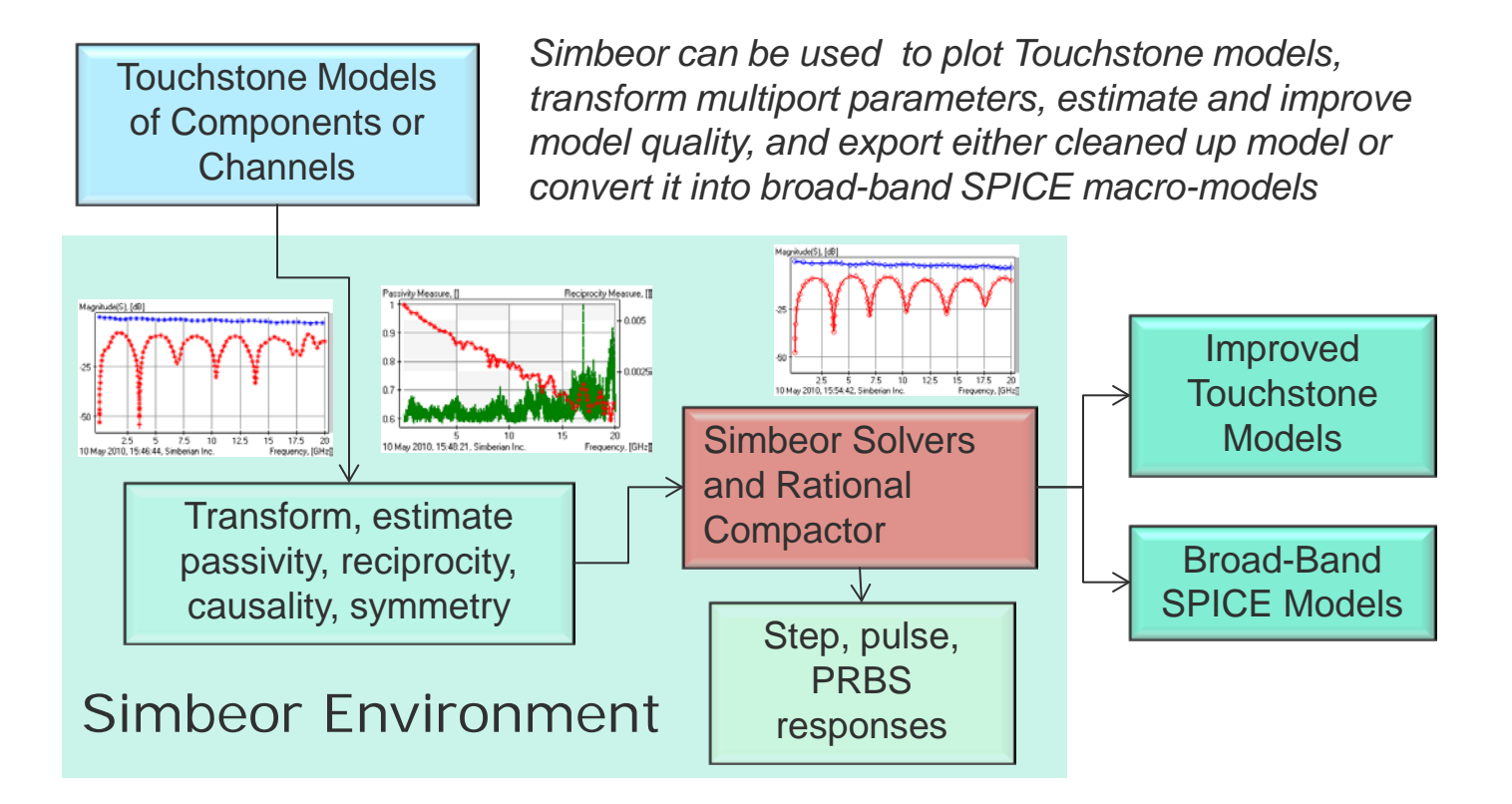

Simbeor Touchstone Analyzer™ facilitates and automates all quality assurance and macro-modeling tasks

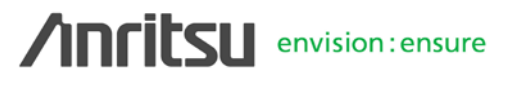

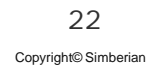

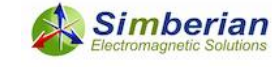

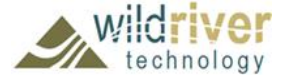

#### Demo: Simbeor Touchstone Analyzer<sup>™</sup>

- Find all Touchstone models in computer or in the network and estimates passivity, reciprocity and causality
- Plot S-parameters and quality and compliance metrics
- Build macro-model and use it for final quality estimation
- Produce BB SPICE or improved Touchstone models
- Import model into a project for further analysis or use in a linear network

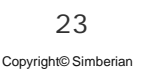

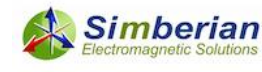

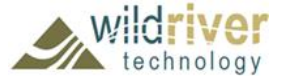

# Conclusion & Questions

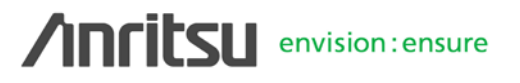

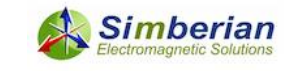

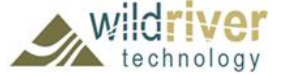

#### How to Avoid Problems with S-parameter Models?

- Use reciprocity, passivity and causality metrics for preliminary analysis
	- RQM and PQM metrics should be > 99% (acceptable level)
	- CQM should be > 80% for all numerical models
- Use the rational model accuracy as the final quality measure
	- QM should be > 90% (acceptable level)
- Discard the model with low RQM, PQM and QM metrics!
	- The main reason is we do not know what it should be
- Models that pass the quality metrics may still be not usable or mishandled by a system simulator
	- Due to band-limitedness, discreteness and brut force model fixing
- Use rational or BB SPICE macro-models instead of Touchstone models for consistent time and frequency domain analyses

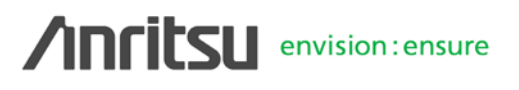

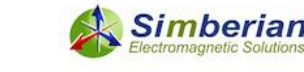

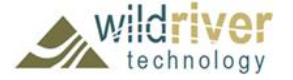

#### Contact & Resources

- Yuriy Shlepnev, Simberian Inc. [shlepnev@simberian.com](mailto:shlepnev@simberian.com) Tel: 206-409-2368
- Download Simbeor<sup>®</sup> from [www.simberian.com](http://www.simberian.com/) and try Touchstone Analyzer<sup>™</sup> on your models and all other features for 15 days
- To learn more on S-parameters quality see the following presentations (also available at Simberian web site and on request):
	- Y. Shlepnev, Quality Metrics for S-parameter Models, DesignCon 2010 IBIS Summit, Santa Clara, February 4, 2010
	- H. Barnes, Y. Shlepnev, J. Nadolny, T. Dagostino, S. McMorrow, Quality of High Frequency Measurements: Practical Examples, Theoretical Foundations, and Successful Techniques that Work Past the 40GHz Realm, DesignCon 2010, Santa Clara, February 1, 2010.
	- E. Bogatin, B. Kirk, M. Jenkins, Y. Shlepnev, M. Steinberger, How to Avoid Butchering S-Parameters, DesignCon 2011
	- Y. Shlepnev, Reflections on S-parameter quality, DesignCon 2011 IBIS Summit, Santa Clara, February 3, 2011

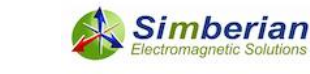

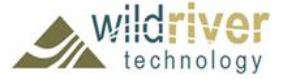

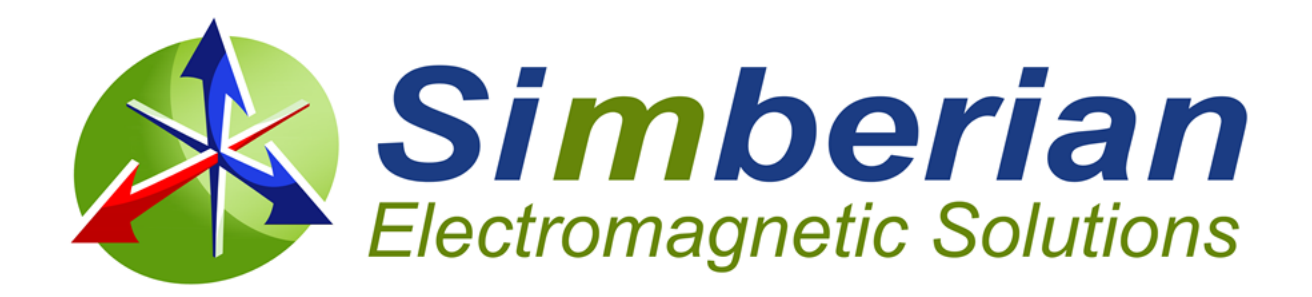

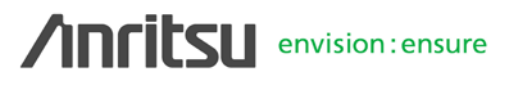

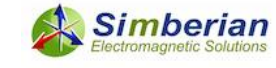

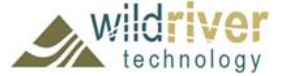

Copyright© Simberian